# **CAS Air Alizés**

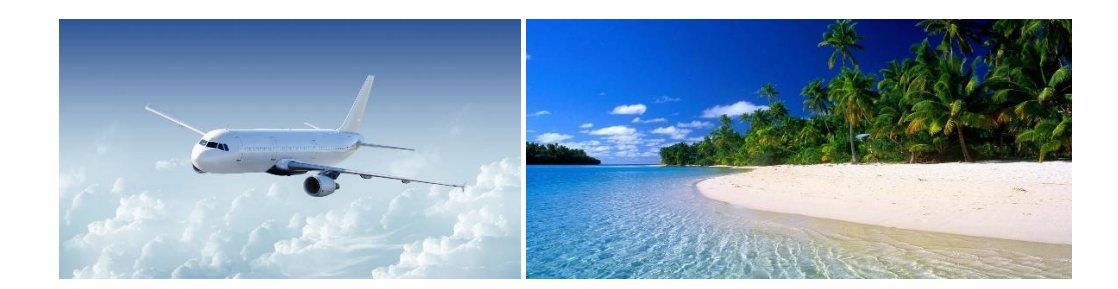

Dans ce TP vous allez devoir faire le lien entre HTML/CSS et PHP.

Pour cela, vous allez apprendre à mettre en forme un formulaire qui enverra des données vers une page PHP qui traitera ces données et les affichera.

# **Rappel : Comment faire fonctionner vos fichiers PHP ?**

- Lancez xampp-control.
- Démarrez le serveur Apache (HTTP et PHP.)
- $\checkmark$  Accéder maintenant au dossier « htdocs » qui se trouve dans xampp.
- $\checkmark$  C'est dans ce dossier que vous devrez placer temporairement vos fichiers de travail lorsque vous voudrez les faire fonctionner. Sinon, vous devrez rendre en fin d'heure sur l'ENT tous vos fichiers sous la forme d'une archive compressée et supprimer les fichiers de htdocs.

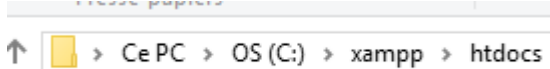

- $\checkmark$  Rappel : Vos fichiers devront être de type «  $*$  .php »
- $\checkmark$  Vous devrez cliquer dans la console au niveau du serveur Apache sur « Admin » afin d'accéder à vos fichiers par le biais d'un navigateur et ainsi voir le résultat de votre travail.

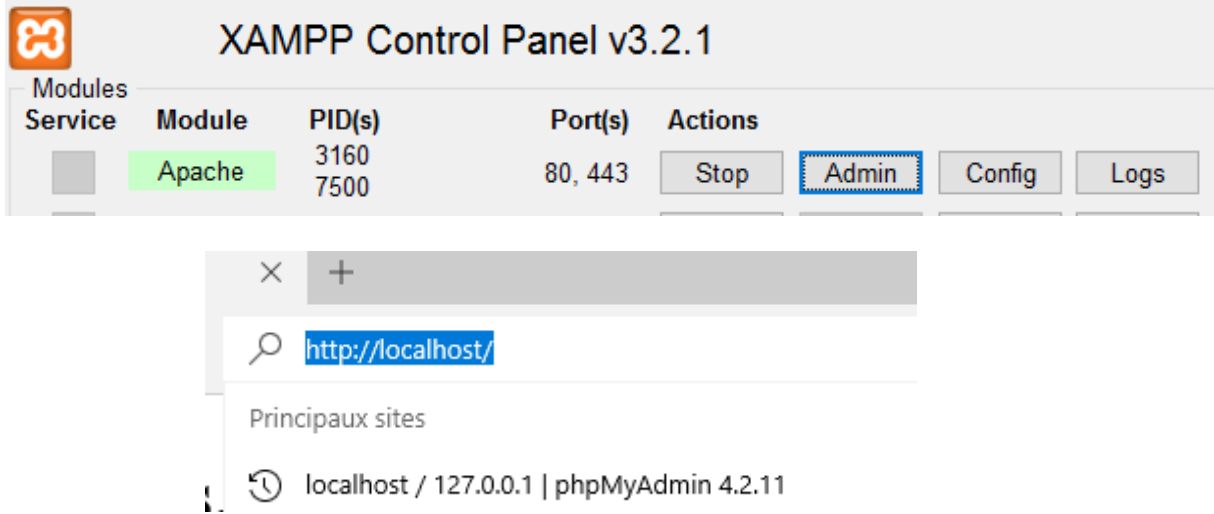

Un exemple avec un fichier *bonjour.php* qui affiche un peu de texte en HTML et en PHP :

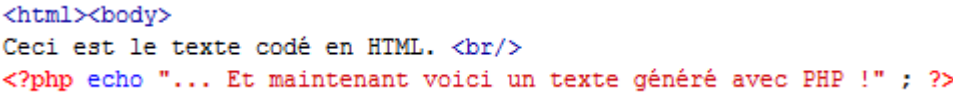

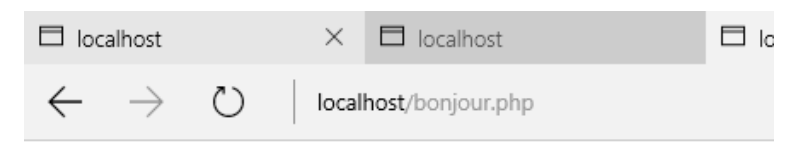

Ceci est le texte codé en HTML.

... Et maintenant voici un texte généré avec PHP !

### **Sujet :**

La compagnie aérienne «AIR ALIZES» rémunère ses pilotes en fonction de plusieurs critères :

- 1- Un salaire de base
- 2- Une prime d'ancienneté
- 3- Des heures supplémentaires
- 4- Des primes pour les distances importantes parcourues
- 5- Des primes pour les vols de nuit
- 6- Des primes pour les changements d'hémisphère

## **On vous demande de calculer le salaire brut total de chaque pilote compte tenu des éléments suivants :**

- $\checkmark$  Le salaire de base est obtenu en multipliant le nombre d'heures normales (169 heures) par le taux horaire.
- $\checkmark$  La prime d'ancienneté est calculée en appliquant un taux au salaire de base.
- $\checkmark$  Les heures supplémentaires se calculent en majorant le taux horaire de 25%, 50% ou 100%.
- $\checkmark$  La prime pour les distances importantes parcourues se calcule comme suit :

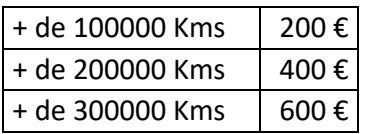

- $\checkmark$  Le salaire sera augmenté de 0.90 € par heure de pilotage de nuit
- Une prime de **50 €** sera ajoutée pour chaque changement d'hémisphère.
- 1) Réaliser un formulaire qui permettra de récupérer les informations concernant les pilotes en vous basant sur les données du tableau (cf. annexe 1).

Vous appellerez votre page web de formulaire **«alizés\_votrenom.html».**

Vous choisirez les types de champs de formulaire nécessaires (cf. cours sur l'ENT).

Vous ferez pointer votre formulaire vers la page **«bulletin\_votrenom.php»**

2) Dans «**bulletin votrenom.php»**, vous récupérerez les données par la méthode POST.

Ensuite vous utiliserez ces données afin de créer le code php qui permettra de calculer *automatiquement* le bulletin schématique de chaque pilote (cf. annexe 2).

Il devra donc s'afficher sur la page **«bulletin\_votrenom.php»** un bulletin schématique avec calculs automatiques et qui définira les différents éléments du salaire du pilote jusqu'au salaire brut.

- 3) Vous définirez une mise forme pour vos 2 pages (CSS).
- 4) Vous devrez tester le formulaire et le résultat des calculs pour chaque pilote et faire des copies d'écran des différents bulletins schématiques que vous copierez dans un fichier word **«bulletin.docx»**.
- 5) Vous devrez rendre vos fichiers compressés sur l'ENT (archive zippée)
- 6) Arrêter le serveur + nettoyer htdocs.
- Arrêter les services du serveur web, PHP : Cliquer sur Stop au niveau d'Apache.

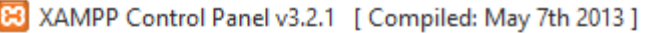

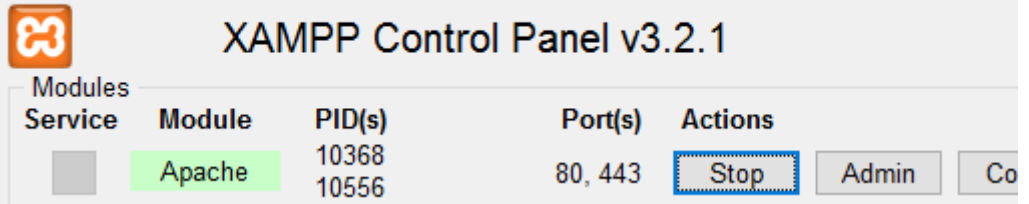

Effacer toute donnée du dossier htdocs.

# ANNEXE 1

#### **PILOTES** Commandant LOST Commandant GIRARD Commandant THIBAUT Commandant FLASH **Taux horaire**  $12$  $13$ 15  $14$ Heures supplémentaires à 25%<br>Heures supplémentaires à 50%<br>Heures supplémentaires à 100%  $20\degree$  $15$  $\overline{\mathbf{8}}$  $30$  $13$  $\sqrt{6}$  $40$ Nombre d'heures de nuit  $100$ 90 87 120 Ancienneté  $3%$  $4%$  $3%$ Nombre de voyages à l'étranger<br>Kilomètres effectués  $\frac{20}{250000}$ 18 34 15 120000 340000 407000

# ANNEXE 2

#### Bulletins schématiques

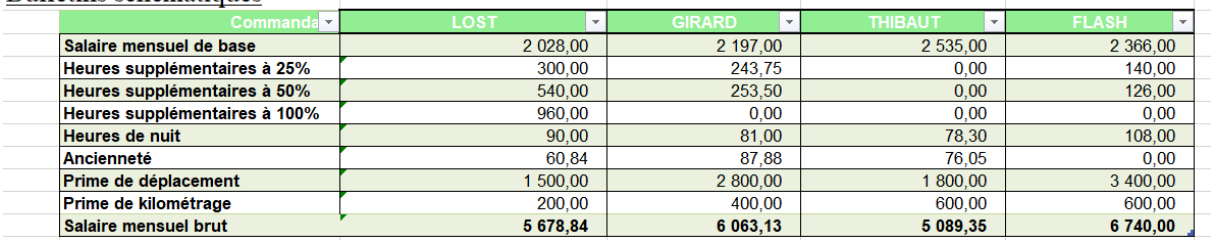